# **YouTube Uploader Взломанная версия Serial Number Full Torrent Скачать [32|64bit]**

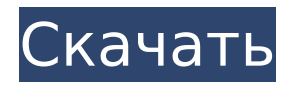

#### **YouTube Uploader Crack Keygen For (LifeTime) Download**

YouTube Uploader Activation Code можно использовать для одновременной загрузки нескольких файлов, выбрав несколько файлов из каталога файлов (например, папки «Эта»), после чего появится кнопка «Загрузить». Вам также не нужно вводить ссылку на видео — YouTube Uploader сделает это за вас. Нажмите «выбрать», чтобы выбрать несколько файлов. Загрузить файлы: 1. Откройте медиатеку. 2. Нажмите знак «плюс», чтобы добавить новый файл. Если вы не добавите файлы, вы не сможете их загрузить. 3. Как только вы добавили хотя бы один файл, вы можете выбрать другие файлы. 4. Вы также можете перетаскивать файлы и загружать их с помощью кнопки «Выбрать». 5. Каждый файл/каталог, который вы добавляете, будет автоматически добавлен в базу данных. База данных: 1. Добавьте файлы. 2. Закройте окно базы данных. 3. Снова откройте окно базы данных. 4. Нажмите «ДОБАВИТЬ» в строке меню, чтобы загрузить все файлы в базу данных. 5. Закройте окно

базы данных. 6. Вы можете редактировать выбранные файлы с помощью функций в окне «РЕДАКТИРОВАНИЕ».

7. Чтобы загрузить файл, нажмите «ЗАГРУЗИТЬ», в окне «РЕДАКТИРОВАНИЕ» выберите файл и нажмите «ПУБЛИКАЦИЯ». 8. Чтобы загрузить сразу несколько файлов, нажмите "ЗАГРУЗИТЬ" в окне "РЕДАКТИРОВАНИЕ" и в окне "СПИСКИ" выберите "ВСЕ" в подменю, а затем "ЗАГРУЗИТЬ". 9. Чтобы удалить выбранные файлы, нажмите «УДАЛИТЬ», в окне «РЕДАКТИРОВАНИЕ» выберите файл для удаления и нажмите «УДАЛИТЬ». 10. Чтобы удалить файл, нажмите «УДАЛИТЬ», в окне «РЕДАКТИРОВАНИЕ» выберите файл и нажмите «УДАЛИТЬ». 11. Чтобы получить полный список файлов, нажмите «СПИСКИ», в окне «РЕДАКТИРОВАНИЕ» нажмите «ПОКАЗАТЬ ВСЕ», а затем нажмите «ПЕРЕХОД». 12. Чтобы получить список изображений в файле, нажмите «СПИСКИ», в окне «РЕДАКТИРОВАНИЕ» выберите файл и нажмите «ПОКАЗАТЬ ИЗОБРАЖЕНИЯ». 13. Чтобы выбрать файл, нажмите «СПИСКИ» в окне «РЕДАКТИРОВАНИЕ», нажмите «ВЫБРАТЬ» и затем выберите файл. 14. Чтобы выбрать каталог, нажмите «СПИСКИ» в «

# **YouTube Uploader Crack+ With Registration Code Download**

□ YouTube Uploader предназначен для загрузки видеофайлов всех типов с дискеты, съемного жесткого диска, компакт-диска или съемного USB-накопителя (этот веб-сайт использует YouTube Uploader для функций загрузки). [ Если на вашем компьютере установлена операционная система Windows XP или Windows 2000, загрузчик YouTube запустится из коробки. Если на вашем компьютере установлена Windows 98, Windows Me, Windows NT 4.0 или Windows

CE, или если на вашем компьютере установлена более старая операционная система (например, Windows 95, Windows 3.1 или Windows NT 3.5), вы сможете загрузить YouTube Загрузчик. □ YouTube Uploader работает с любой версией Adobe Flash Player. Загрузка и функции YouTube Uploader: [] Включает пакетный файл для простоты использования. Просто введите имя пакетного файла и URL-адрес YouTube в командной строке (эта веб-страница использует пакетный файл для функций загрузки). □ Пакетный файл будет загружать файлы в один файл. □ Пакетный файл автоматически сгенерирует HTML-код для вашего видео. [ Пакетный файл будет отправляться вам по электронной почте при загрузке каждого файла.  $\square$ Пакетный файл скопирует и использует файл uploader.ini из папки «YouTube Uploader» (эта папка находится внутри загруженного файла). [ Пакетный файл скопирует файл uploader.ini из места, где установлен YouTube Uploader, если пакетный файл не указан. □ Пакетный файл скопирует файл F.Y.U.T. ссылка на видео (если есть) из папки "video\_url" YouTube Uploader (эта папка находится внутри скачанного файла). [ Пакетный файл загрузит видеофайлы в папку «video\_url» (эта папка находится внутри загруженного файла). □ Пакетный файл автоматически выберет наилучшее качество видео.  $\square$ Пакетный файл будет использовать папку «tmp\_path» видеофайла (эта папка находится внутри загруженного файла). □ Пакетный файл будет использовать папку «tmp\_path» видеофайла (эта папка находится внутри . - .<br>загруженного файла). □ Пакетный файл будет использовать HTML-код, автоматически генерируемый YouTube Uploader для каждого загружаемого файла. [

Пакетный файл будет автоматически использовать «tmp\_path». 1709e42c4c

#### **YouTube Uploader Crack +**

YouTube Uploader — простой инструмент для загрузки видео созданные вами на YouTube автоматически. Вы можете включить несколько видеофайлов одновременно. Вы также можете использовать инструмент для создать миниатюру видео. Вы можете изменить свое видео (изменить название, описание, и название видео) с помощью YouTube Uploader. Функции: \* Полностью совместим с Windows 98/ME/2000/XP/Vista. \* Простой в использовании интерфейс \* Поддерживает просмотр видео после его загрузки на YouTube \* Позволяет загружать и просматривать несколько файлов одновременно \* Поддерживает .flv, .avi, .wmv, .mov, .mpg, .avi, .mp4, .mpeg, .ogv и .mp3 файлы \* Видео можно сохранить без звука \* Одна загрузка, много файлов \* Позволяет изменять размер миниатюр и видео на YouTube. \* Поделитесь своей работой в Интернете \* Доступно на английском и китайском языках Установка загрузчика YouTube: - Для установки программного обеспечения вам потребуется Internet Explorer 6 или более поздней версии. - Скачайте и запустите установочный файл - Затем нажмите «Выполнить». - Следуйте инструкциям на экране, чтобы завершить установку. Руководство пользователя YouTube Uploader: - Откройте файл «YouTube Uploader User Guide.pdf», расположенный в папке «Загрузки». - Следуйте инструкциям на экране, чтобы завершить установку. - Установка должна быть выполнена автоматически - Перейдите в «Пуск» > «Программы» > «YouTube Uploader», чтобы получить доступ к приложению. На

момент написания этого обзора YouTube Uploader является программным обеспечением для пожертвований. Элемент № 447590. Категория: Размер: Цена: 79,95 долларов США Описание продукта Окунитесь в мир Роберта Дауни-младшего в фигурке Кунг-фу Панда Праздничный Солис. Эта подвижная кукла — праздник всего модного, крутого и счастливого в фильме «Кунг-фу Панда». С первого взгляда на

статуэтку Солис с ее вздымающимися кудряшками, яркими локонами и озорной ухмылкой у вас появится желание создать собственную версию праздничного настроения Кунг-фу Панды!Страницы Воскресенье, 2 марта 2016 г. Анжелика Вайн Покупки в магазине натуральных продуктов дали мне новую оценку желудевой тыквы.Я не знаю, являются ли тыквы желудями родными для центрального Арканзаса, но мне сказали, что они являются прекрасной заменой но

# **What's New In?**

файл-видео и файл-аудио, которые пользователь хочет загрузить, он может сделать. файл-видео и файл-аудио, которые пользователь хочет загрузить, он может сделать. Гид Live TV и прямые трансляции очень востребованы, особенно во время спортивных мероприятий и других мероприятий, где трансляция доступна только в определенных странах. Программное обеспечение для прямого эфира — лучший способ убедиться, что ваши зрители могут видеть эти события из разных регионов. Программное обеспечение помогает зрителям быть в курсе событий, которые транслируются в стране по их выбору. Это может быть

очень полезно для людей, которые заняты работой или другими обязанностями и не могут быть дома во время трансляции событий. Гид Live TV и прямые трансляции очень востребованы, особенно во время спортивных мероприятий и других мероприятий, где трансляция доступна только в определенных странах. Программное обеспечение для прямого эфира — лучший способ убедиться, что ваши зрители могут видеть эти события из разных регионов. Программное обеспечение помогает зрителям быть в курсе событий, которые транслируются в стране по их выбору. Это может быть очень полезно для людей, которые заняты работой или другими обязанностями и не могут быть дома во время трансляции событий. InfamousTube Tube Video Uploader — это программное обеспечение, которое позволяет пользователям загружать и подписываться на видеоканалы с веб-сайта YoutTube.com. InfamousTube Tube Video Uploader — это мощное программное обеспечение для управления мультимедиа, которое позволяет с легкостью загружать видео, фильмы и аудио с любого веб-сайта. InfamousTube Tube Video Uploader прост в использовании и имеет интуитивно понятный интерфейс. Пользователи могут легко добавлять, загружать и подписываться на свои любимые видеоканалы с любого веб-сайта, такого как Youtube, Dailymotion, Vimeo и так далее. 3 мощность видео Это видео можно посмотреть на любом устройстве, качество видео отличное, это будет хорошим приложением для профессионального развития и увеличения числа подписчиков на наш канал. Надеюсь, вы можете скачать, спасибо. Как перенести несколько видео и музыки с телефона на компьютер с помощью этого лучшего видео конвертера

3G mini. Как перенести несколько видео и музыки с телефона на компьютер с помощью этого лучшего видео конвертера 3G mini. Лучший видео конвертер 3G mini это

### **System Requirements:**

Устройство должно быть подключено к онлайн-сервису, который предоставляет свои данные как сервис OGC WFS (например, WFS-T или WFS-EPSG). Для карт GisDroid требуется root-доступ. GisDroid — это проект с открытым исходным кодом. Мы ценим любую поддержку, вклад, идеи, исправления. Если вы заметили ошибку или хотите внести свой вклад в улучшение GisDroid, воспользуйтесь нашим форумом. Вы можете загрузить и использовать GisDroid в Google Play прямо сейчас. Документация доступна